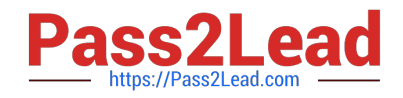

# **1Z0-408Q&As**

Oracle Fusion Financials: General Ledger 2014 Essentials

# **Pass Oracle 1Z0-408 Exam with 100% Guarantee**

Free Download Real Questions & Answers **PDF** and **VCE** file from:

**https://www.pass2lead.com/1z0-408.html**

100% Passing Guarantee 100% Money Back Assurance

Following Questions and Answers are all new published by Oracle Official Exam Center

**C** Instant Download After Purchase

**83 100% Money Back Guarantee** 

- 365 Days Free Update
- 800,000+ Satisfied Customers

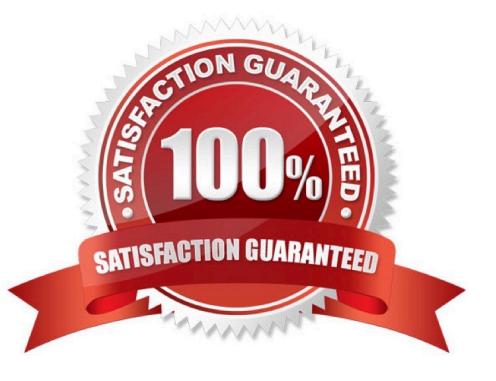

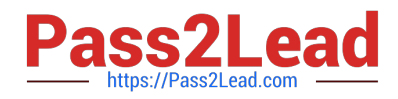

### **QUESTION 1**

Your Financial Analyst needs to interactively analyze General Ledger balances with the ability down to

originating transactions.

Which three features facilitate this?

- A. Account Inspector
- B. Smart View
- C. Account Monitor
- D. Online Transactional Business Intelligence
- E. Financial Reports published to Excel

Correct Answer: D

### **QUESTION 2**

You want to process multiple allocations at the same time. What feature do you use?

- A. RuleSets
- B. Point of View (POV)
- C. Formulas
- D. General Ledger Journal entries

Correct Answer: D

## **QUESTION 3**

Your customer wants to prevent their department managers from viewing the results of other departments where they have no management authority.

What should be implemented for this type of security?

- A. Data Access Sets
- B. Cross-Validation Rules
- C. Segment Value Security
- D. Role-Based Access

Correct Answer: C

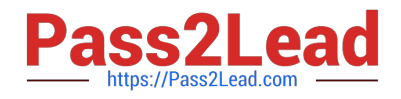

#### **QUESTION 4**

While creating a Journal Entry Rule Set, you are not able to use an Account Rule recently created. Which two options explain that?

A. The Account Rule is defined with a different chart of accounts from the Journal Entry Rule Set.

- B. The Account Rule\\'s chartof accounts have no account values assigned
- C. The Account Rule\\'s conditions are not defined.

D. The Account Rule is using sources assigned to different event classes from that of the associated Journal Entry Rule Set.

Correct Answer: BD

#### **QUESTION 5**

Which two are prerequisites for creating subledger accounting entries?

A. Completing accounting transformation definition and activating Subledger Journal Entry Rule Set assignments for the Accounting Method

- B. Populating supporting reference information in reference objects
- C. Selecting source values from transaction objects
- D. Creating subledger accounting events
- E. Completing preaccounting validation

Correct Answer: BE

[Latest 1Z0-408 Dumps](https://www.pass2lead.com/1z0-408.html) [1Z0-408 Exam Questions](https://www.pass2lead.com/1z0-408.html) [1Z0-408 Braindumps](https://www.pass2lead.com/1z0-408.html)